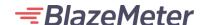

**BLAZEMETER CASE STUDY** 

# **Trimble Navigation Limited**

#### Introduction

This case study of Trimble navigation limited is based on a February 2020 survey of BlazeMeter customers by TechValidate, a 3rd-party research service.

"Lack of integration in our testing tools is creating longer test cycles."

"It is important for our teams to easily test "as-code" within their IDE."

"Test creation and maintenance takes too much time."

"It is important that testing tools are easy to use for all teams (e.g. testers and developers)."

## Challenges

The business challenges that led the profiled company to evaluate and ultimately select BlazeMeter:

- Considering or moved off LoadRunner due to:
  - Complex cost models
  - Lack of usability
  - Poor integration with existing tools
- Have the following issues holding them back when using LoadRunner:
  - Testing is not keeping pace with software releases
  - Inability to run performance tests across multiple geographical locations
  - The need for multiple tools for continuous testing

#### Use Case

The key features and functionalities of BlazeMeter that the surveyed company uses:

Said they are not currently using LoadRunner.

### Results

The surveyed company achieved the following results with BlazeMeter:

Were able to set up and start testing with BlazeMeter in less than 1 hour.

#### Company Profile

Company:

Trimble navigation limited

Company Size:

Large Enterprise

Industry:

**Telecommunications** Equipment

#### About BlazeMeter

Application performance management solutions from CA Technologies empower businesses to deliver business services across physical, virtual, cloud and mainframe environments.

Learn More:

☑ Broadcom

☑ BlazeMeter

Source: manojkumar tenali, Performance Engineering, Trimble navigation limited

Research by

**TechValidate** 

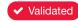